# **Backlog Courrier - Anomalie #28024**

## **Courrier interne non attribué à l'utilisateur connecté par défaut**

21/02/2024 11:26 - Jonathan NOHILE

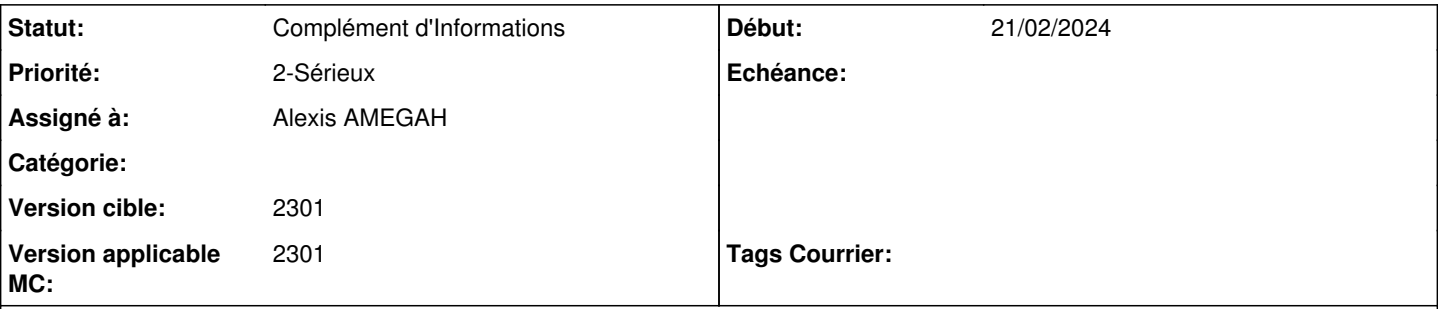

## **Description**

Lors de l'enregistrement d'un courrier en tant qu'utilisateur par le biais du formulaire d'indexation, le client souhaiterai reproduire le comportement du modèle d'enregistrement courrier départ lors de l'attribution d'un courrier et l'attribuer par défaut à l'utilisateur connecté, seulement malgré la reproduction du paramétrage dans les deux formulaires d'enregistrement dans l'administration de ces modèles d'enregistrement, le comportement diffère.

## **Paramétrage :**

En tant qu'administrateur, dans l'administration, le paramétrage de l'entité traitante est bien configurer de la même manière avec "Mon entité primaire", cf capture d'écran :

- [Admin] Paramétrage du modèles d'enregistrement du Courrier interne
- [Admin] Paramétrage du modèles d'enregistrement du Courrier départ

## **Procédure d'exécution :**

- 1. En tant qu'utilisateur j'ajoute un courrier depuis le bouton d'injection du courrier, en choisissant le modèle d'enregistrement courrier départ, à ce moment est bien repris en attributaire l'utilisateur connecté (cf capture [User] Enregistrement depuis le modèle Courrier Départ)
- 2. En tant qu'utilisateur j'ajoute un courrier depuis le bouton d'injection du courrier, en choisissant le modèle d'enregistrement courrier interne, à ce moment l'attributaire du courrier qui est celui paramétré par défaut dans la liste de diffusion de l'entité (cf capture [User] Enregistrement depuis le modèle Courrier interne)

#### **Historique**

#### **#1 - 21/02/2024 11:50 - Emmanuel DILLARD**

*- Assigné à changé de Emmanuel DILLARD à Cynthia APURA*

#### **#2 - 27/02/2024 16:18 - Cynthia APURA**

Hello Jonathan,

Je ne reproduits pas le comportement, dans les mêmes conditions sur nos instances. De ton côté sur quelle instance as-tu constaté le comportement et sur quelle instance as-tu pu reproduire ? Quelle version et tag est concerné ?

#### **#3 - 27/02/2024 16:19 - Cynthia APURA**

- *Statut changé de A qualifier à Complément d'Informations*
- *Assigné à changé de Cynthia APURA à Jonathan NOHILE*
- *Version applicable MC mis à 2301*

#### **#4 - 28/02/2024 10:05 - Jonathan NOHILE**

*- Assigné à changé de Jonathan NOHILE à Cynthia APURA*

Salut Cynthia, Reproduit sur mon instance en si. Tag : 2301.3.4 Version : 3823219c469aa8f973701052045491fd327b0c83

## **#5 - 28/02/2024 15:51 - Cynthia APURA**

*- Assigné à changé de Cynthia APURA à Jonathan NOHILE*

Est-ce que le modèle d'enregistrement est un modèle privé crée par l'utilisateur ? Dans les modèles privés, l'application ne joue pas les scénarios de valeur par défaut des attributs

## **#6 - 22/03/2024 10:40 - Emmanuel DILLARD**

*- Assigné à changé de Jonathan NOHILE à Sarah BAZIN*

## **#7 - 25/03/2024 11:06 - Sarah BAZIN**

*- Assigné à changé de Sarah BAZIN à Alexis AMEGAH*

#### **Fichiers**

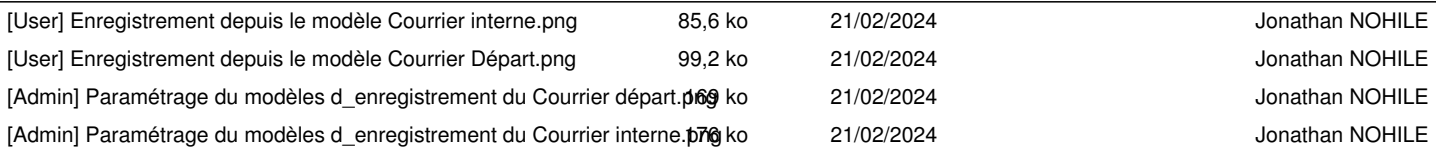